**Introduction to Computation and Problem Solving**

> **Class 27: Class 27: Nested Classes and Nested Classes and an Introduction to Trees an Introduction to Trees**

> > **Prof. Steven R. Lerman and Dr. V. Judson Harward**

### **Goals**

- **To explain in more detail the different types of nested classes and how to use them. A nested class is one that is defined inside another class.**
- **To introduce the large family of data structures known as trees**

# **static Nested Classes**

**You can define a static** *nested class* **inside another class:**

**public abstract class java.awt.geom.Line2D { public static class Double { ... }**

```
public static class Float { ... }
```
**3**

**}**

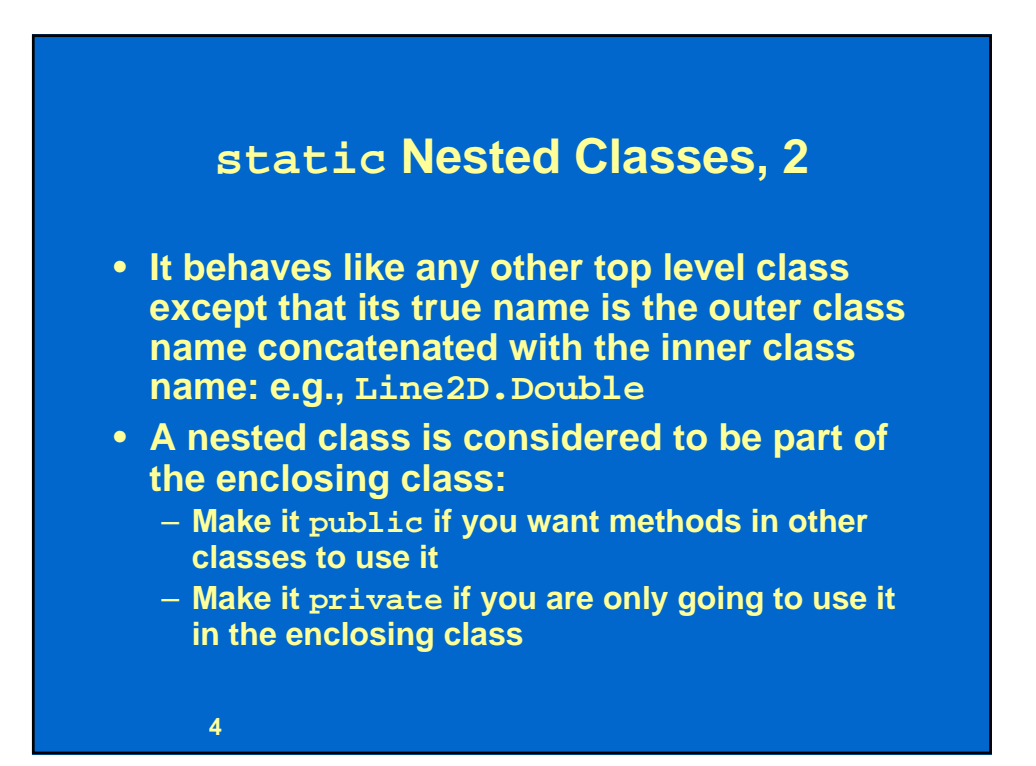

### **private static Nested Class**

```
5
public class SLinkedList implements List {
 private int length = 0;
 private SLink first = null;
 private SLink last = null;
 private static class SLink {
   Object item; SLink next;
   SLink( Object o, SLink n )
    { item = o; next = n; }
   SLink( Object o )
   { this( o, null ); }
```
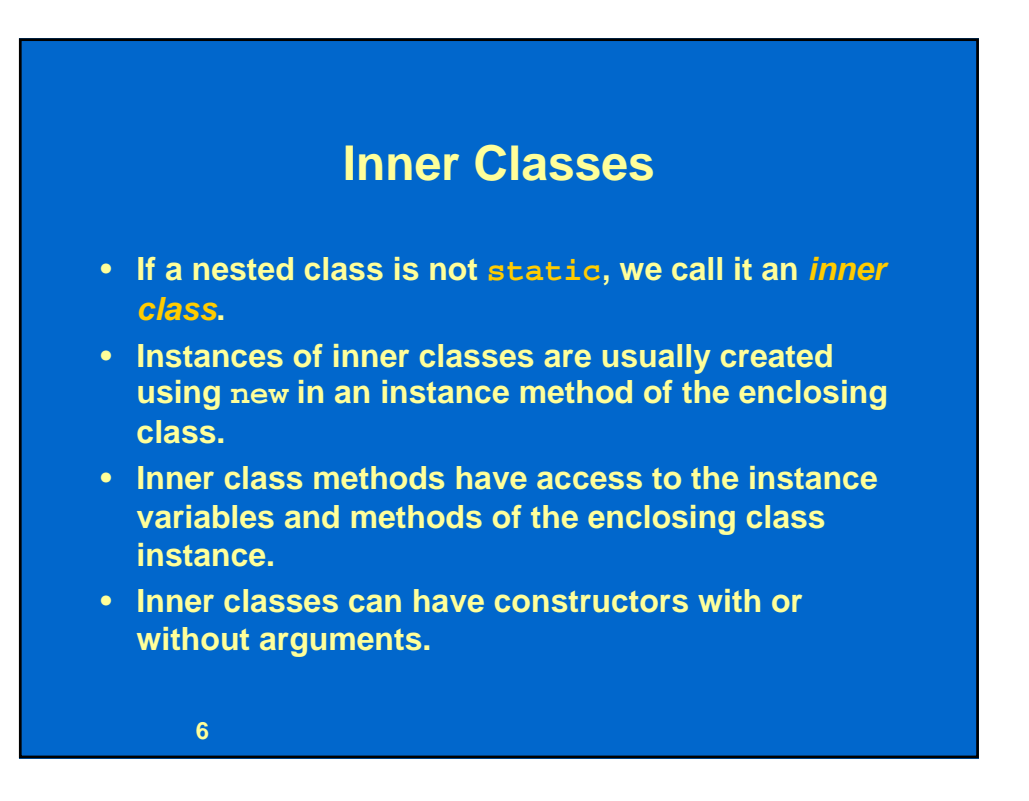

# **ListIterator as an Inner Class Example**

```
7
public class SLinkedList implements List {
 private SLink first null;
 ...
 public class SLinkedListIterator
   implements ListIterator {
     private SLink previous = null;
     private SLink current = null; 
     private SLink next;
     public SLinkedListIterator( ) {
       next = first;
       current = null;
      ...
```
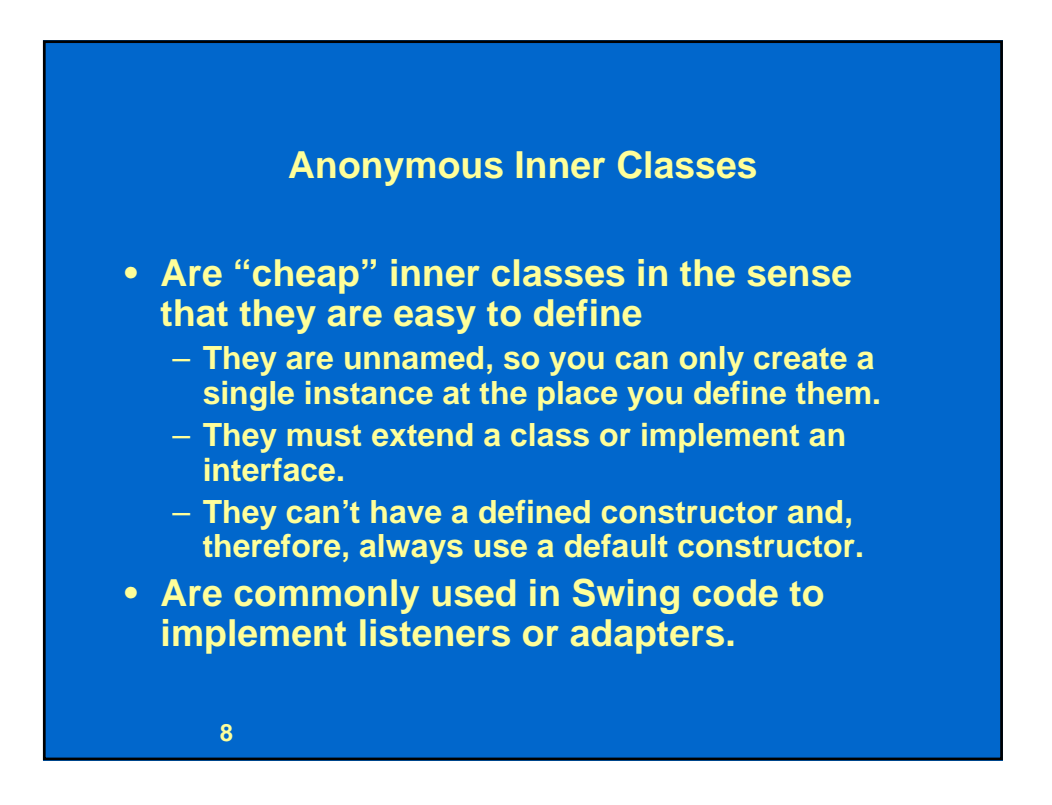

# **Listener Example**

```
9
public class AnonExample extends JFrame
{
 private JLabel countLabel;
 private int count = 0;
  public AnonExample()
  {
   JPanel myPanel = new JPanel();
    JButton myB = new JButton( "Increment" );
    myPanel.add( myB );
    countLabel = new JLabel( " 0" );
   myPanel.add( countLabel );
```
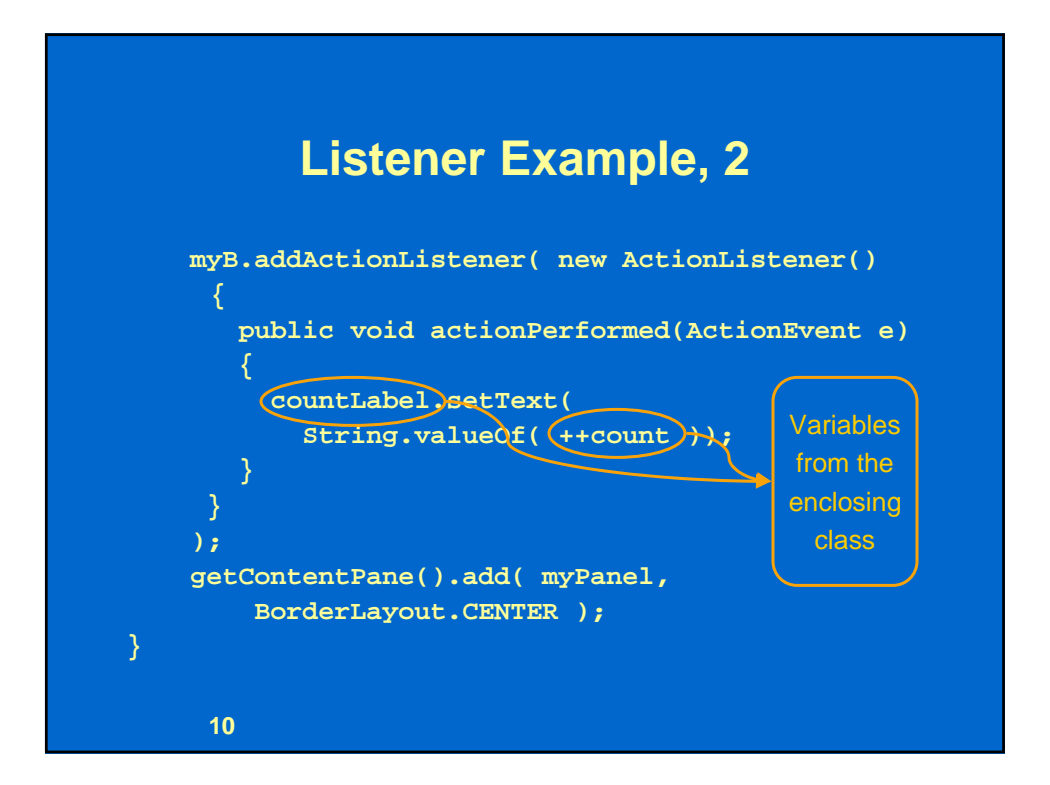

### **Listener Example Without Anonymous Class**

```
11
public class MyAction implements ActionListener
{
  private int count;
  private JLabel myL;
  public MyAction( JButton b, JLabel l )
  {
    count = 0; myL = 1;b.addActionListener(this);
  }
  public void actionPerformed(ActionEvent e)
  { l.setText( String.valueOf( count++ )); } 
}
```
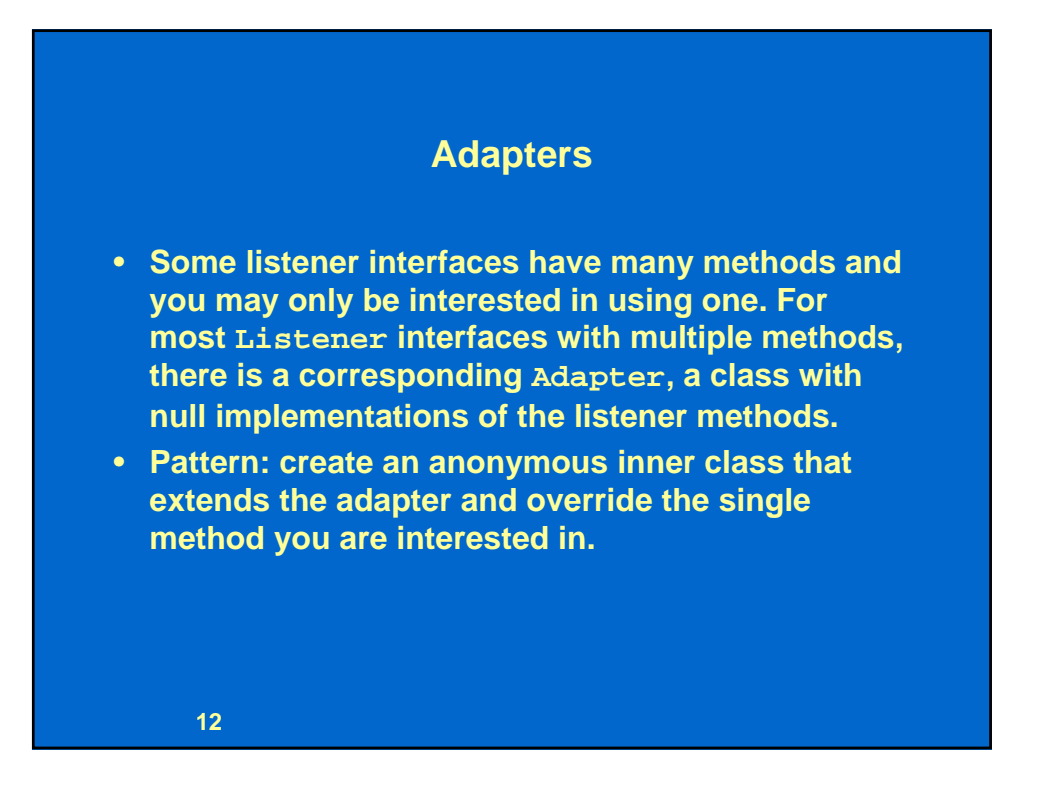

#### **Adapter Example**

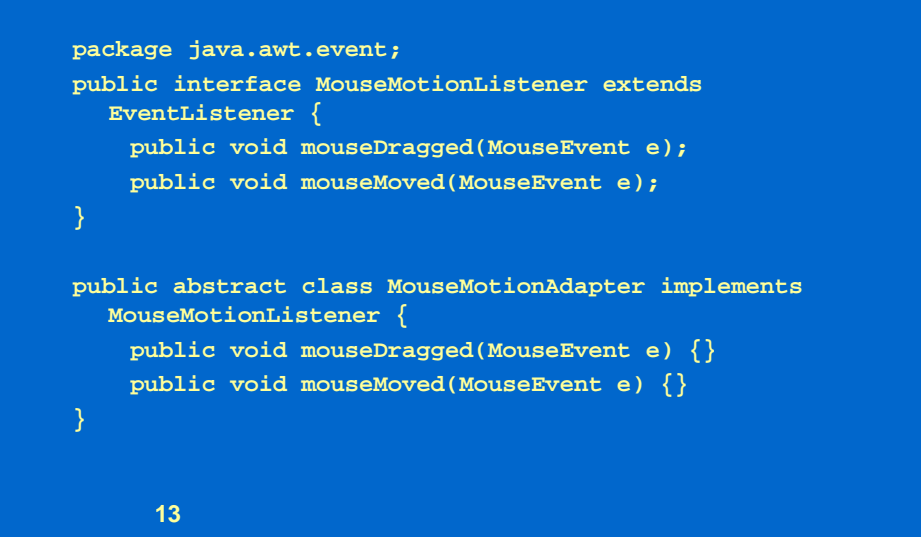

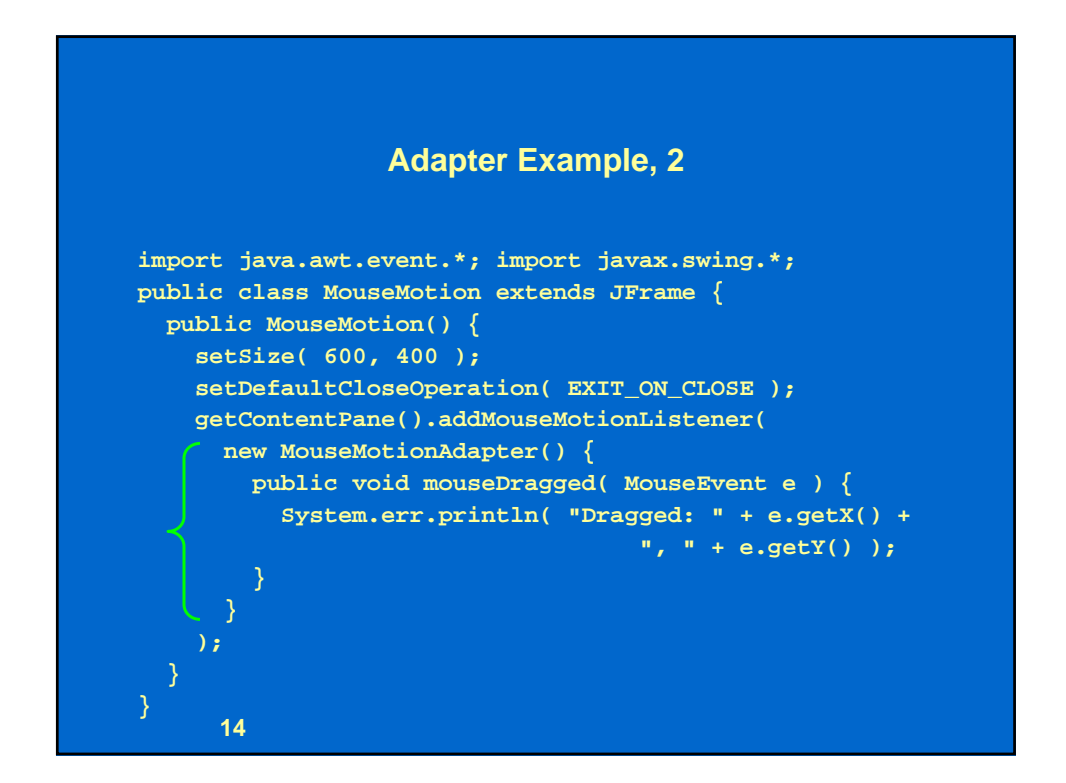

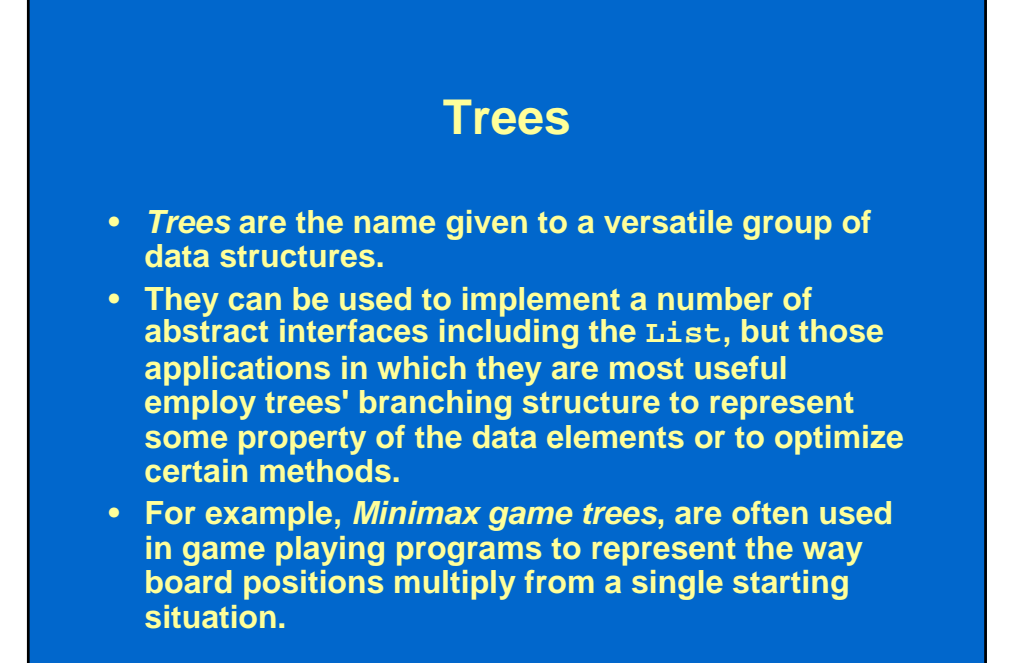

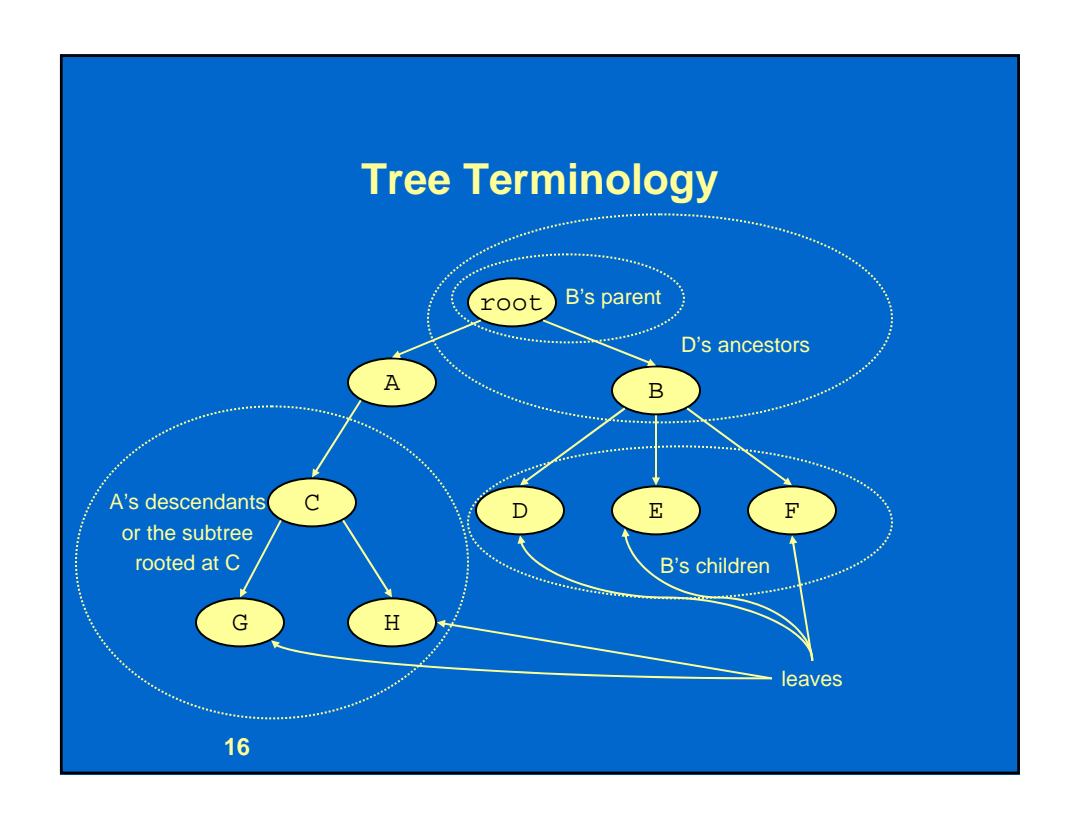

## **Trees, Nodes, and Roots**

- **A tree consists of connected** *nodes***.**
- **Each tree (except a degenerate** *empty tree***) has a distinguished node called the**  *root***.**
- **There can be no circular paths in a tree's connections so there is a unique path from every node to the root.**

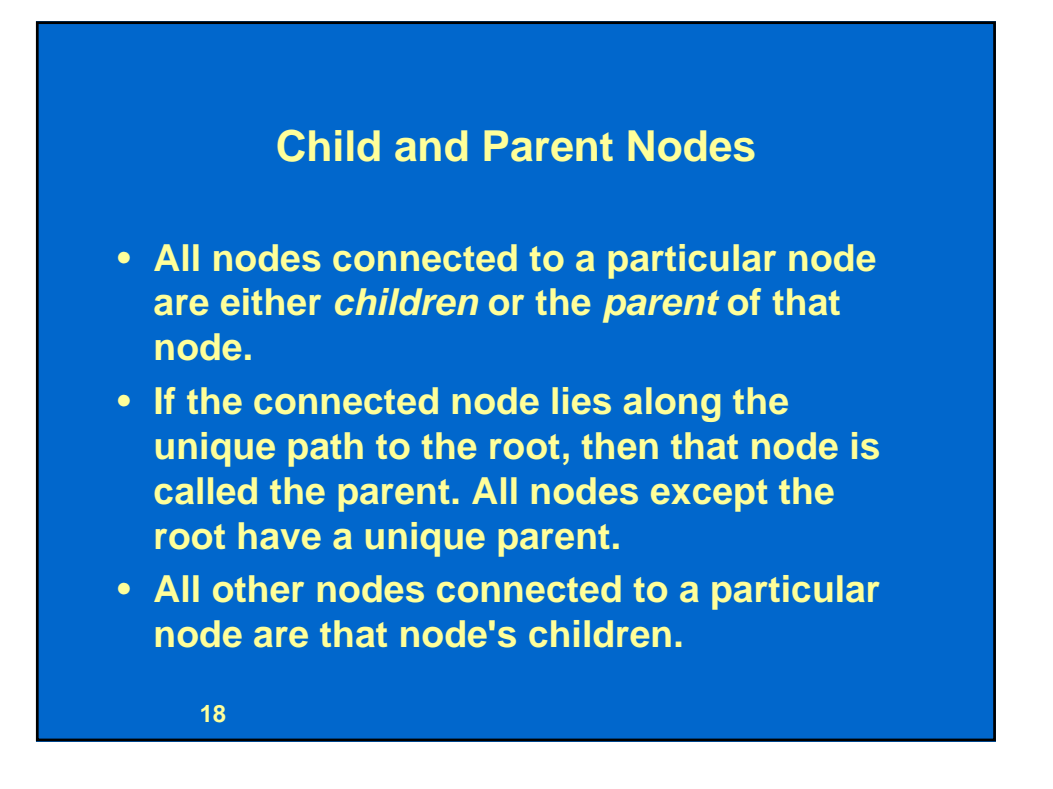

#### **Ancestors, Descendants, and Subtrees**

- **The nodes that lie along the path from a node to the root are called a node's ancestors and include its parent, its parent's parent, etc., back to the root.**
- **The set of nodes that includes a node's children, and its children's children, etc, is called a node's**  *descendants***.**
- **A node and its descendants forms a** *subtree* **rooted at that node.**
- **A node without children is called a** *leaf***.**

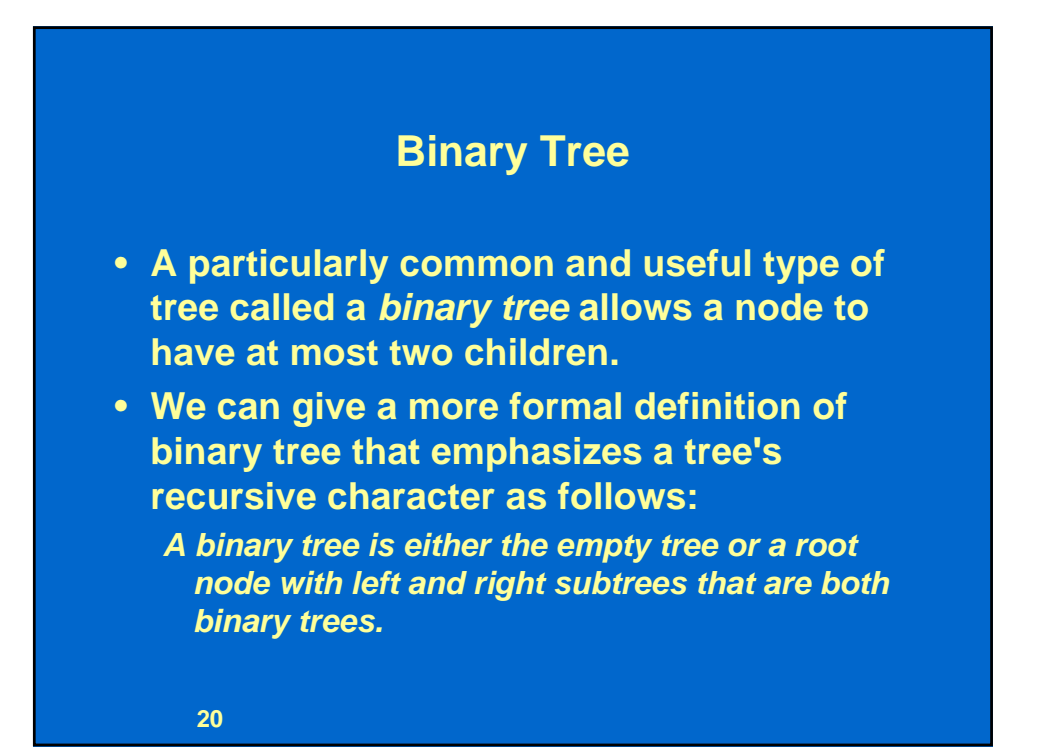

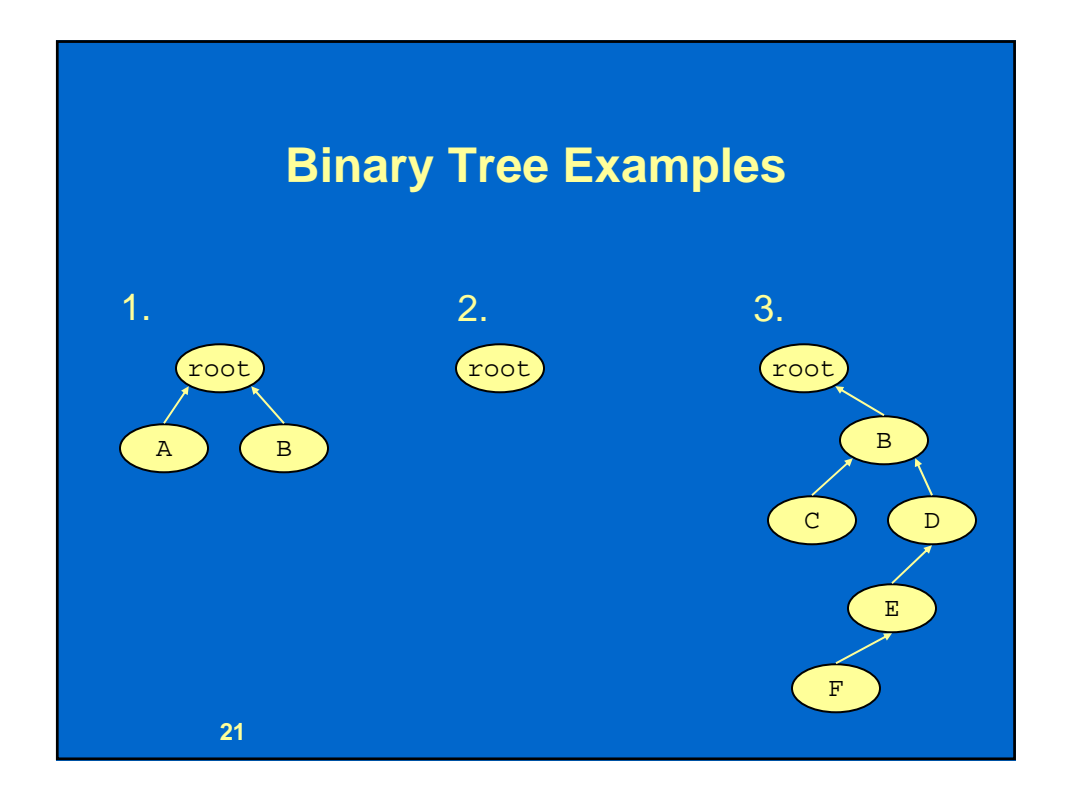

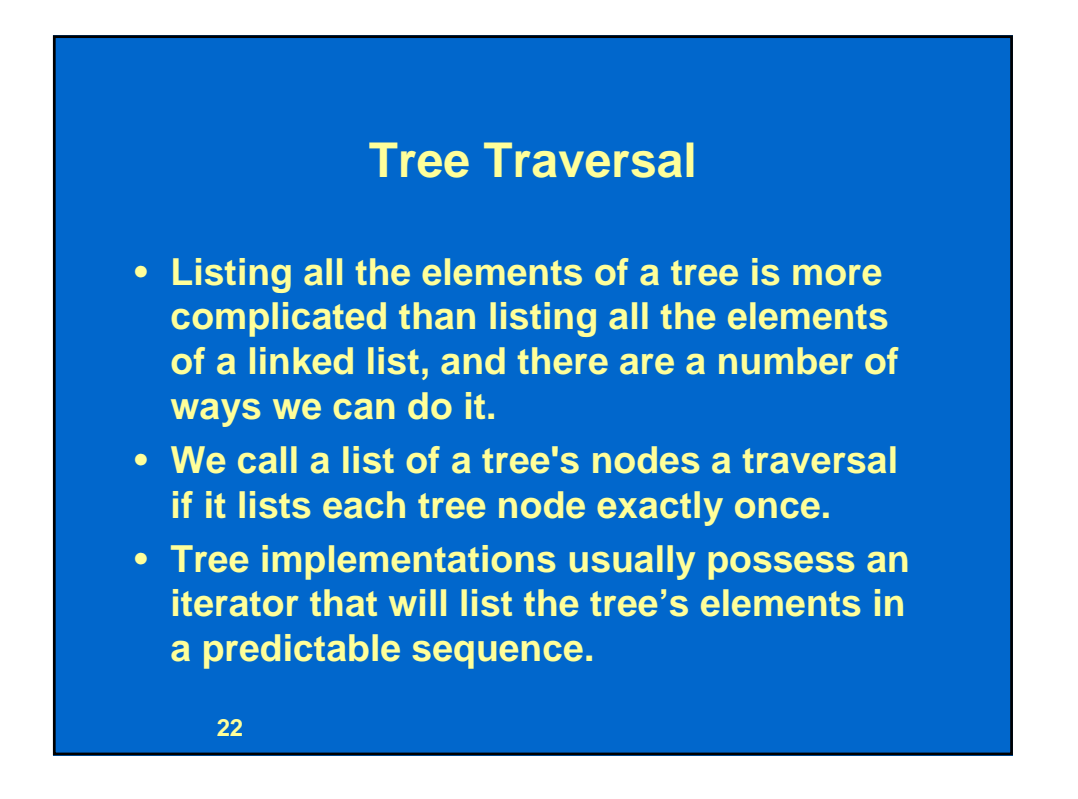

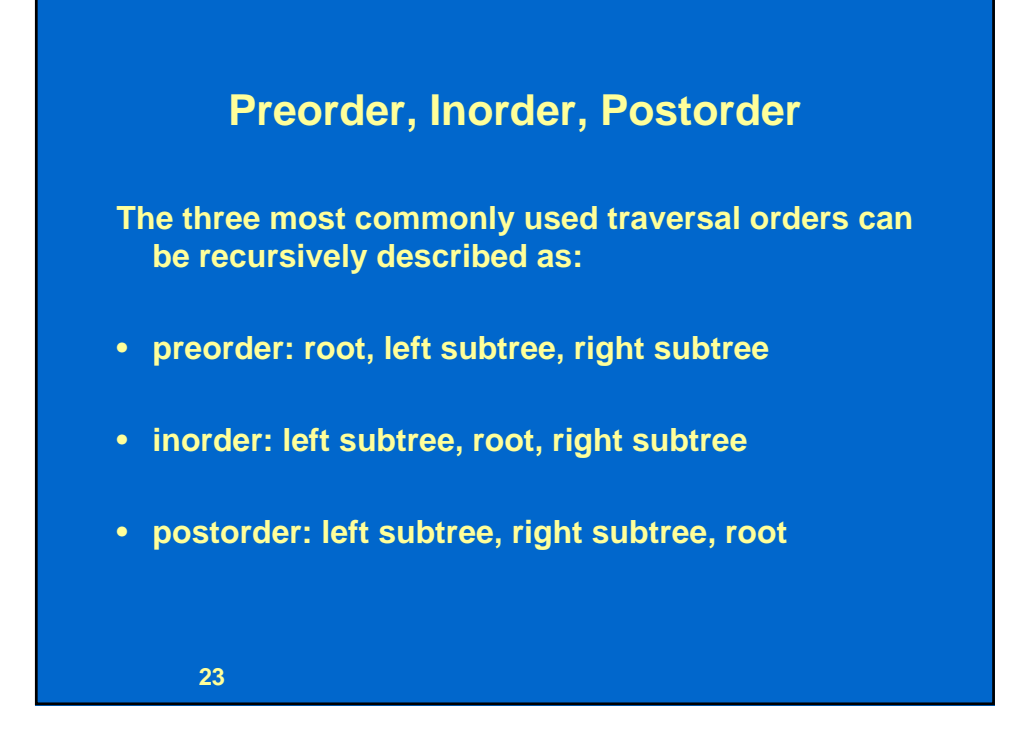

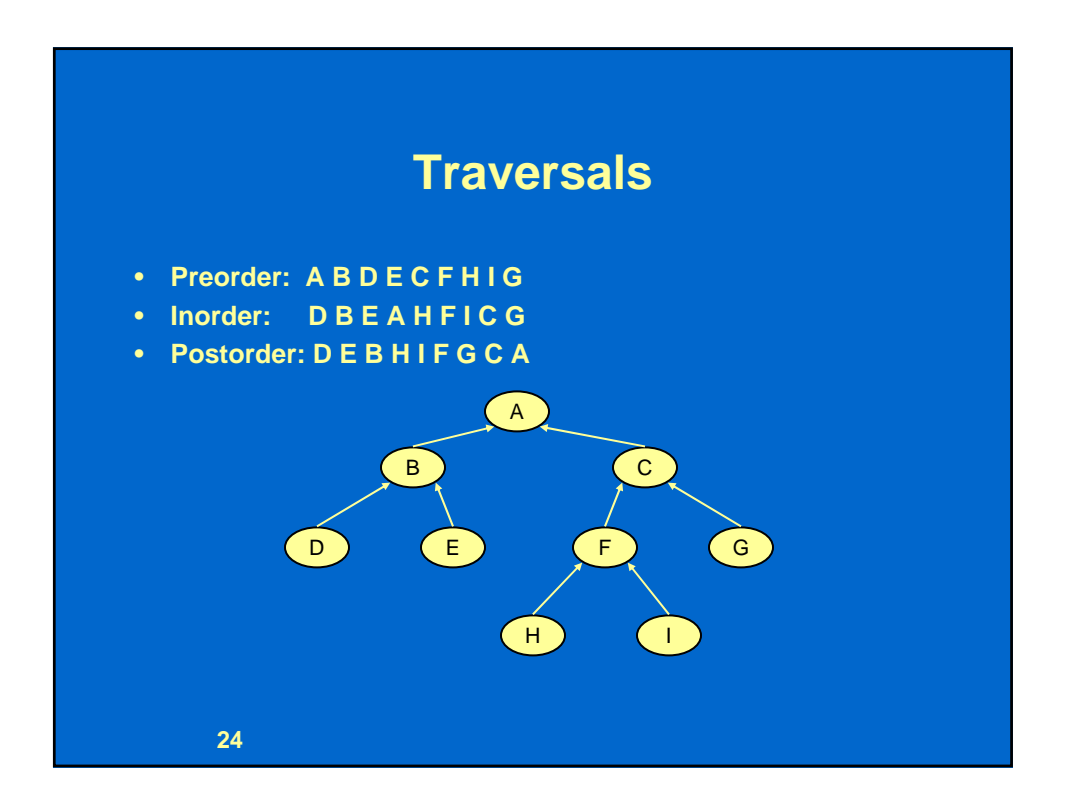

# **Tree Traversal Exercise**

- **Download TreeTraversal.jar from the class web site.**
- **Double click TreeTraversal.jar to execute it.**
- **Use the buttons on the bottom of the frame to explore tree terminology.**
- **Use the buttons on the top of the frame to explore the three typical tree traversals inorder, preorder, and postorder.**

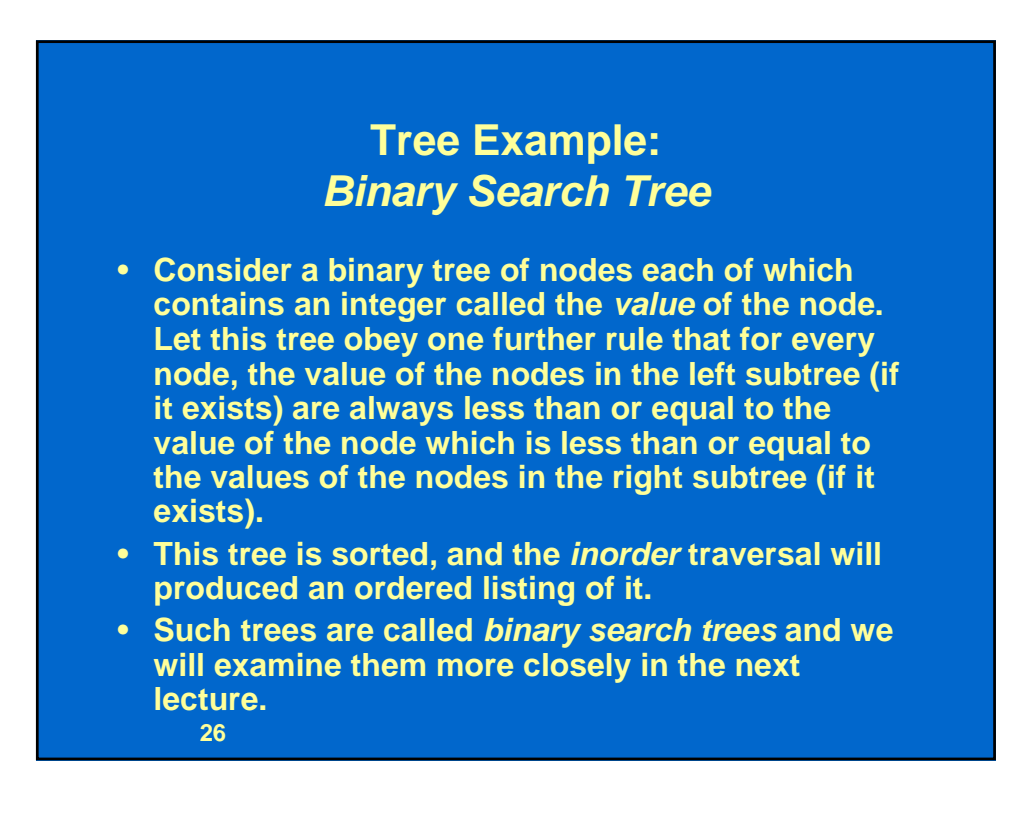

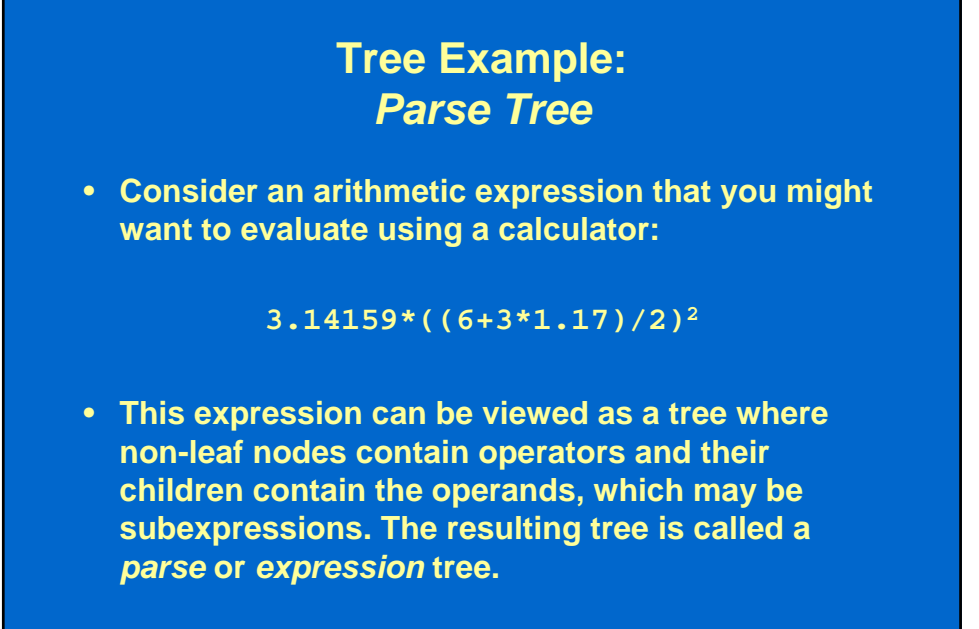

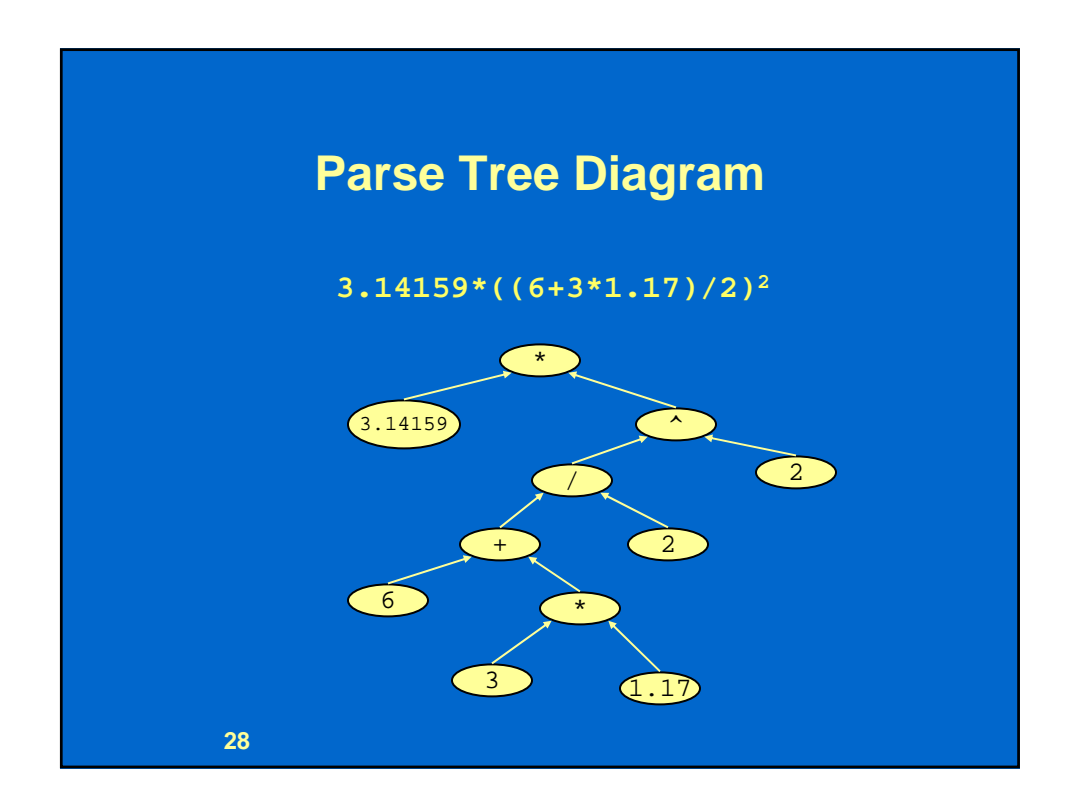

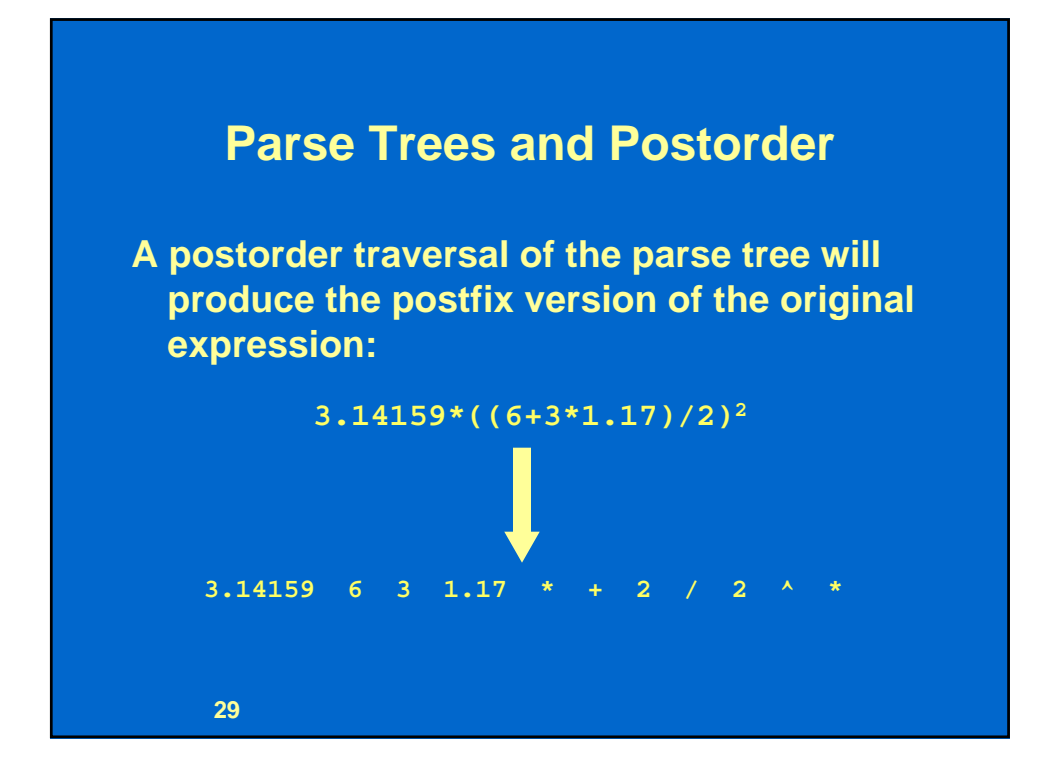

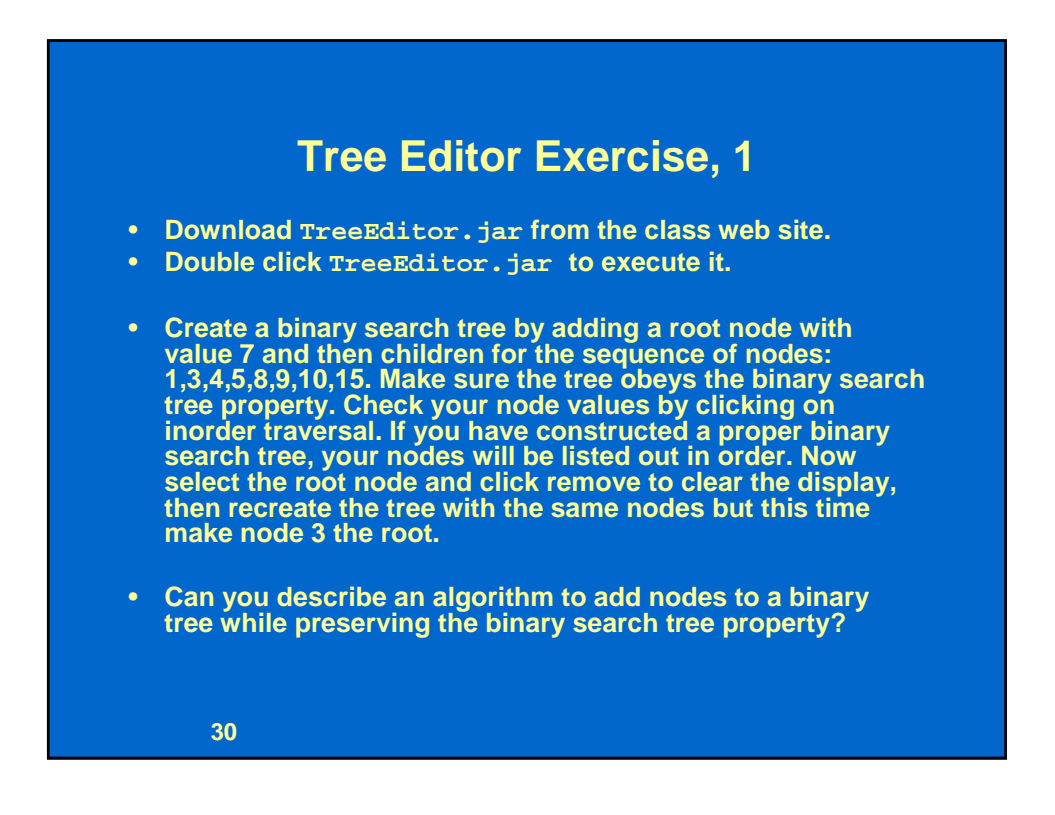

# **Tree Editor Exercise, 2**

• **Select the root node and then click remove to clear the display. Now create a parse tree for the arithmetic expression ((1+2.718)\*2) / (2\*3.14)**

**using +, -, \*, and /.**

- **Click the inorder and postorder traversal buttons. If you are confident that you have constructed a proper parse tree, click the calculate the tree button to evaluate the expression.**
- **The editor will respond "please check your input for each node" if your parse tree is invalid. If it is a correct parse tree, it will calculate the value of the expression.**

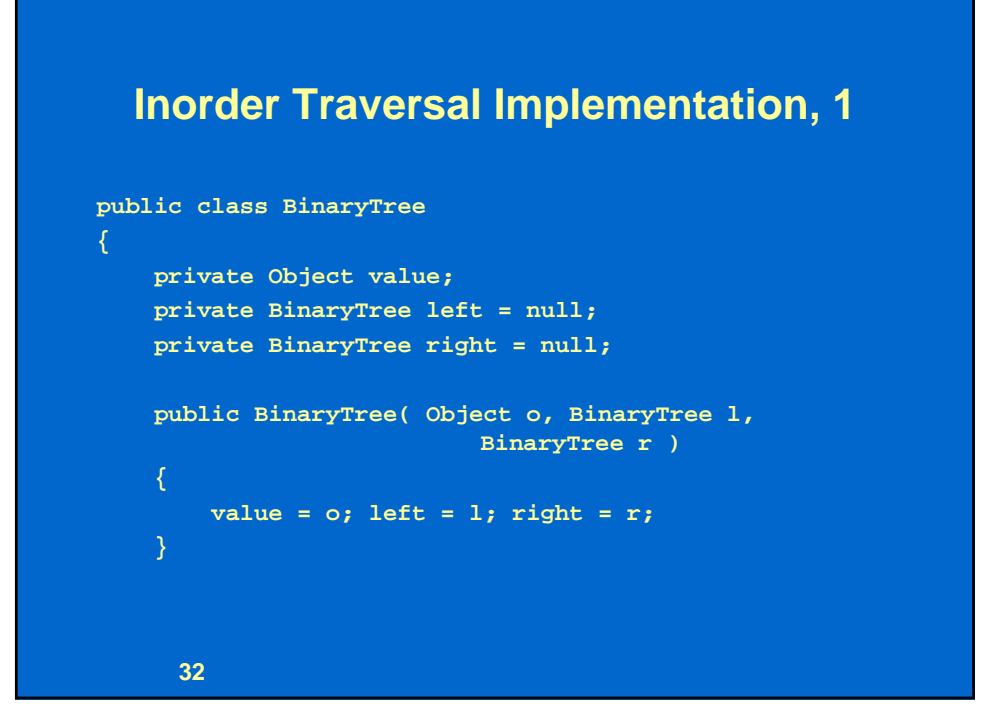

## **Inorder Traversal Implementation, 2**

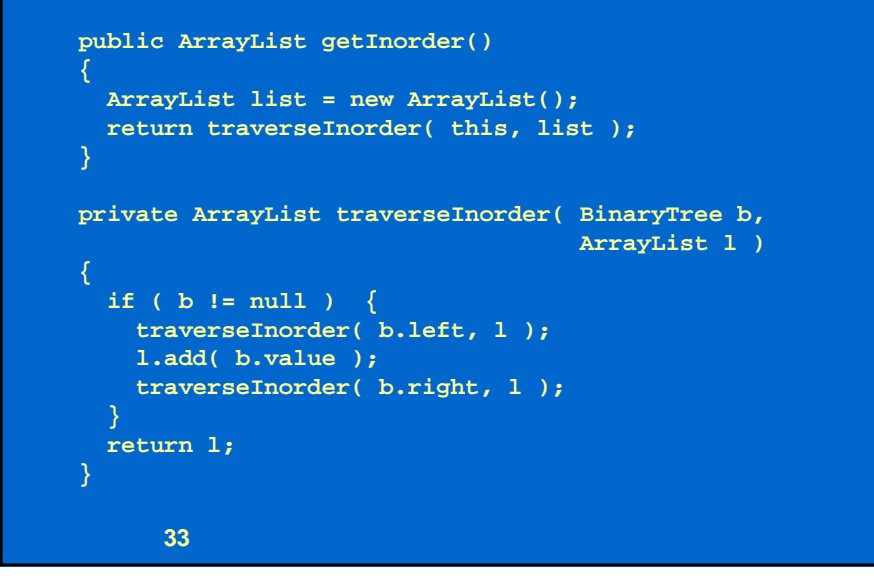

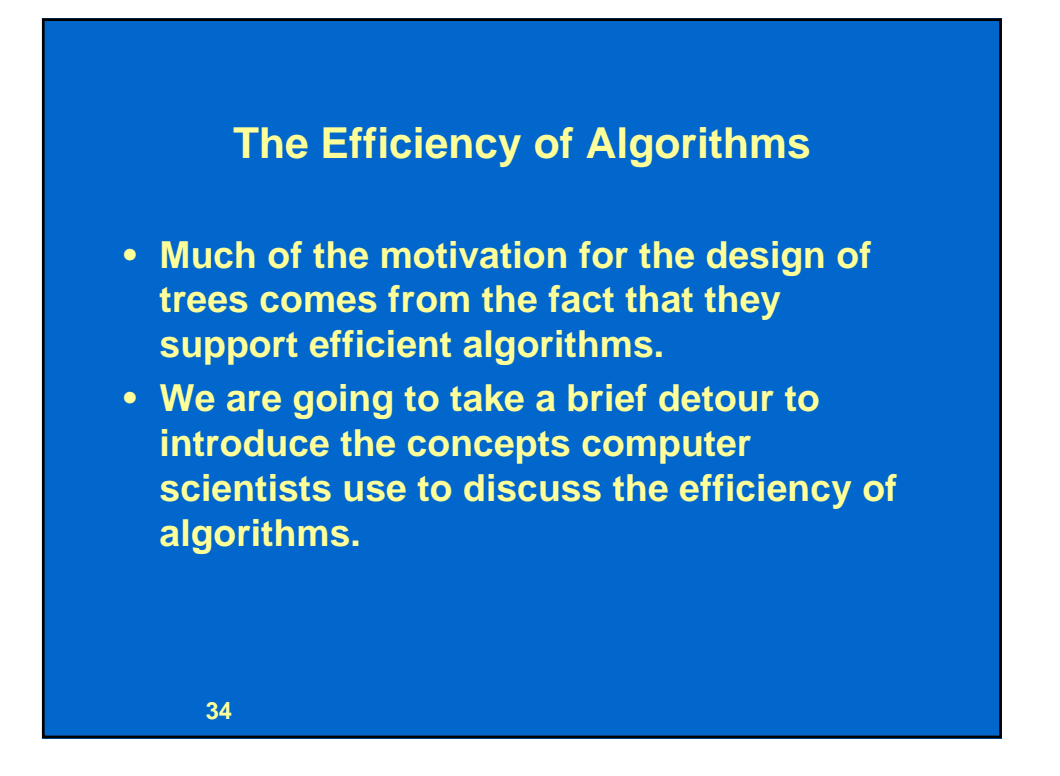

# **Searching a Sorted List**

- **Let's start with a particular example, that of searching for a particular element in an unsorted list.**
- **There is no more efficient way to search a sorted list than to start with the first entry and examine each in turn until a matching item is found or the end of the list is encountered.**
- **If the list is sorted in ascending order, then you can recognize a miss as soon as you encounter a key greater than the key that is sought. How efficient is this?**
- **On average, if the list contains** *n* **elements, you would expect to examine half of them before finding the entry or realizing that it is missing.**
- **If a list contained** *2n* **elements, you would intuitively expect it to take twice as long to search as a list containing** *n* **elements.**

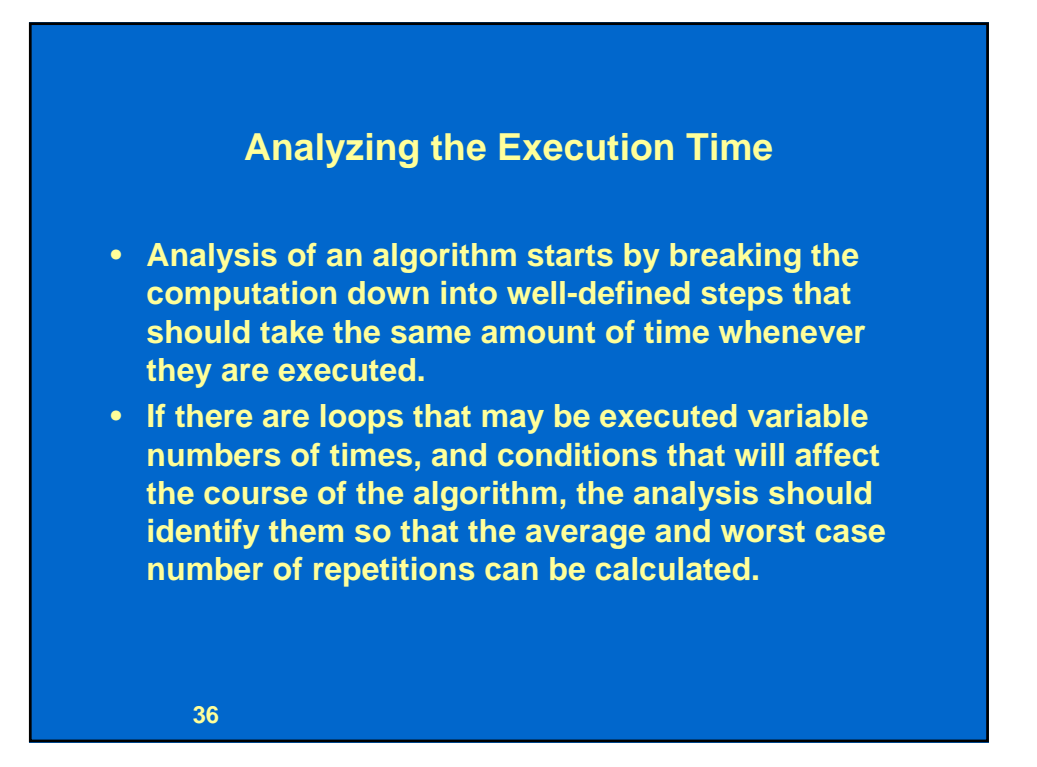

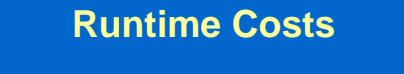

- **The result of this analysis is usually a sum of terms, each of which consists of a repetition count times a constant representing the estimated time for the subtask.**
- **The sum for the linear search of a sorted list can be expressed as**  $c_s + c_c^*k$ **, where** 
	- *cs* **= the constant cost of setting up a search, e.g., invoking the Java Virtual Machine, parsing arguments, etc;**
	- *cc* **= the cost of checking one element of the list;**
	- *k* **=** *1***, in the best possible case, i.e., the target element is first in the list;**
		- $n/2$  in the average case where  $n =$  the number of elements **in the list;**
		- *n* **in the worst case.**

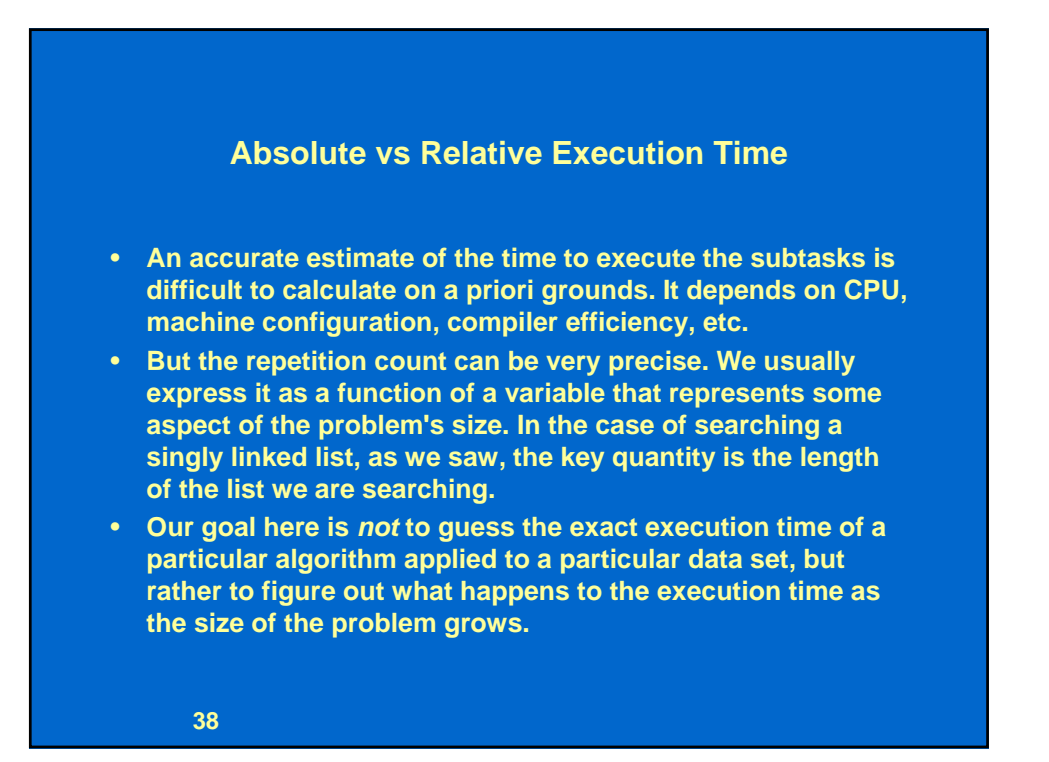

## **Algorithmic Efficiency**

- **In our example of searching the linked list, we don't care about the constant** *cs* **term because it doesn't change as the list gets longer. What we do care about is that we can expect the execution time to grow linearly with the size of the problem (the length of the list).**
- **If our algorithm had two or more loops that depended on the number of elements, our formula for worst or average case would be a sum of terms that depended on variable** *n.*  **For example,** 2

$$
n^2+5n
$$

• **In this case, the squared term is the important one. We say that the n2 term** *dominates* **the 5n term as n gets large.**

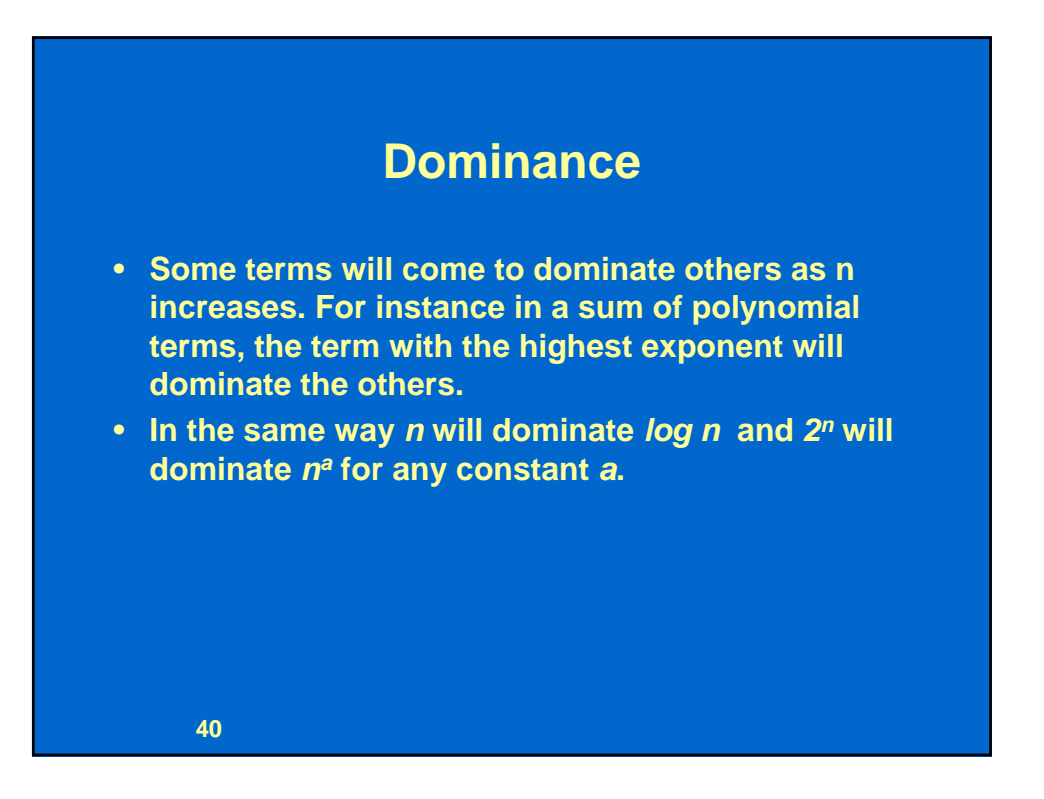

# **O() Notation**

- **Taking dominance into consideration, the growth of execution time for an algorithm usually comes down to a single term without a constant.**
- **Thus the search time for a linear search through a sorted list will grow proportionally to** *n,* **the length of the list.**
- **More formally, we call it an** *O(n)* **algorithm (pronounced "***order n***"). The execution time of an algorithm that is** *O(n2)* **will grow more quickly (proportionally to the square on n) and that of an**  *O( log n )* **algorithm more slowly.**

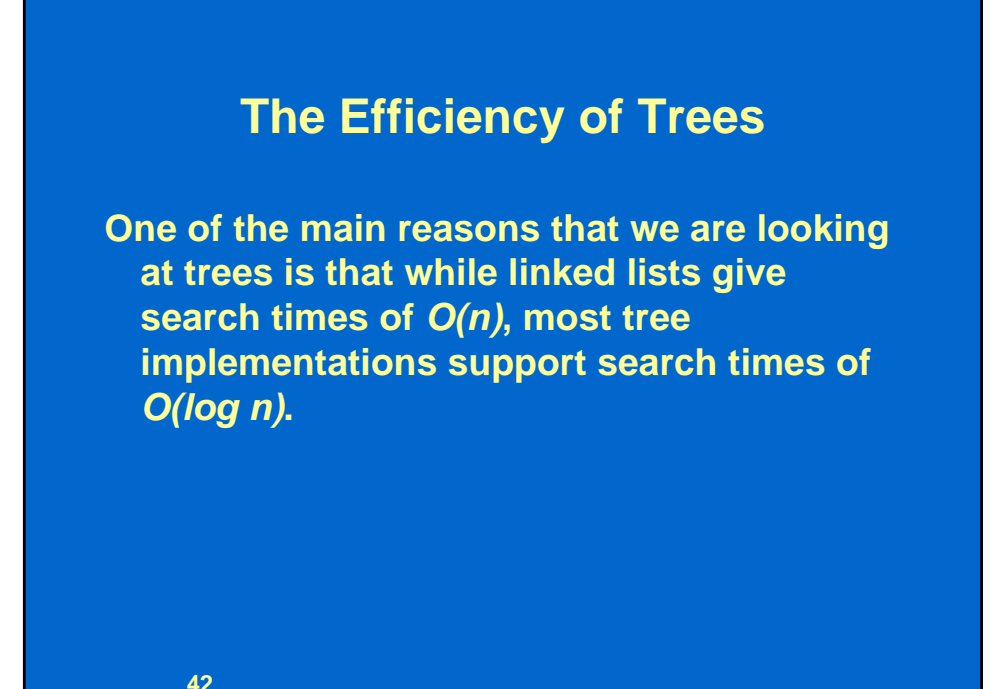

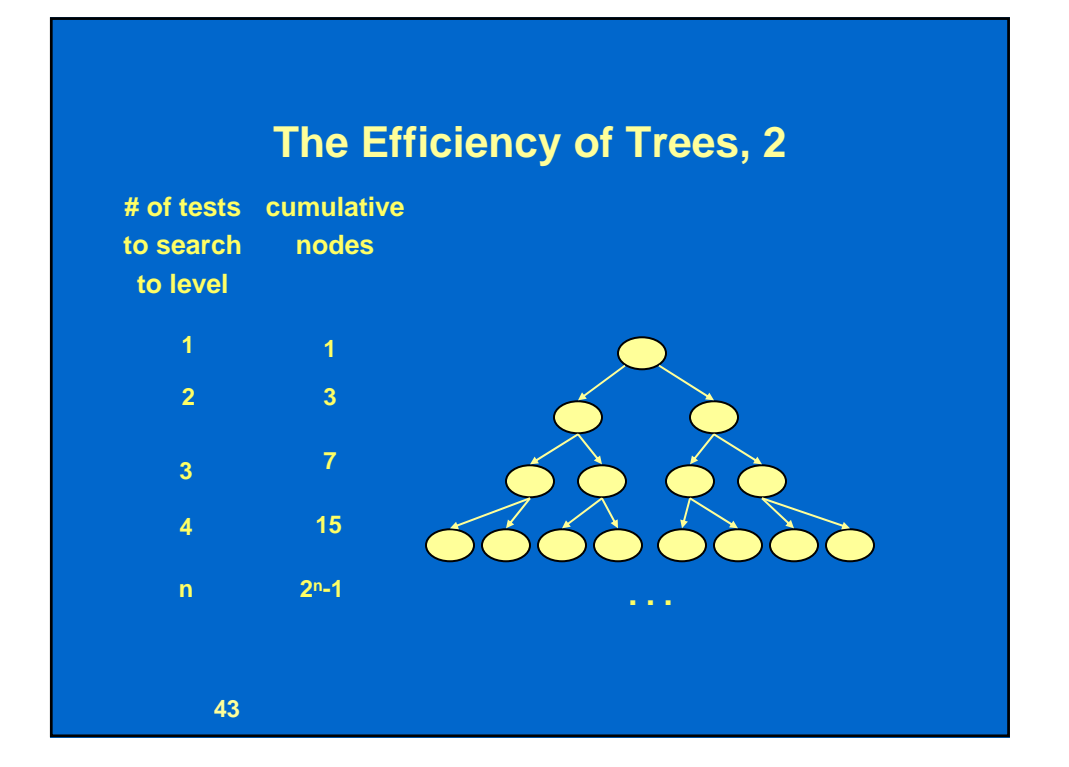

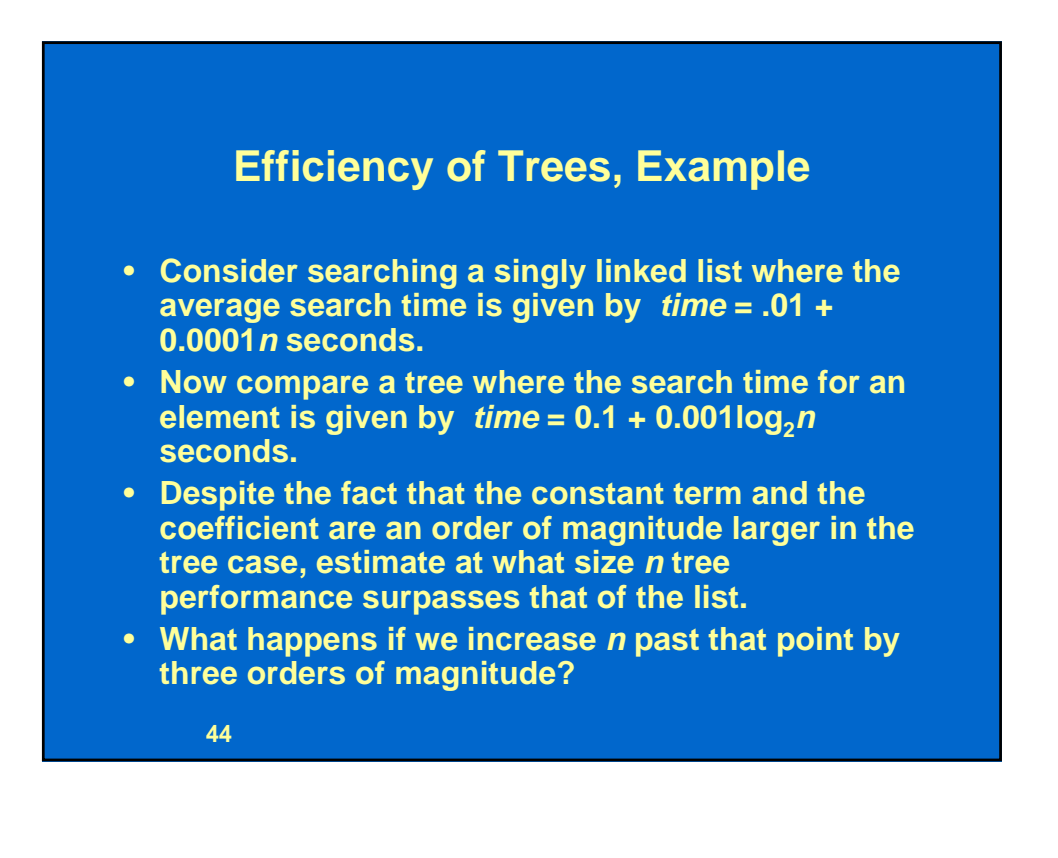